## **TWINX**

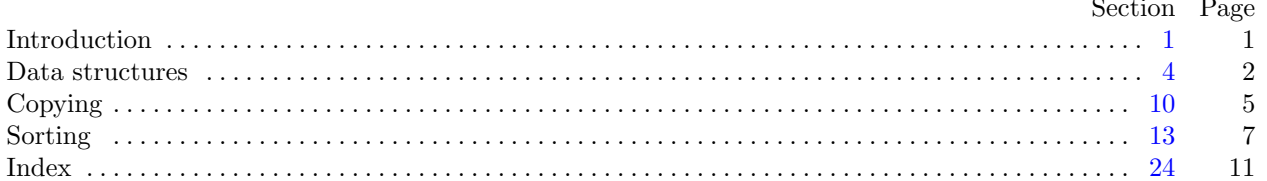

<span id="page-1-0"></span>March 9, 2021 at 15:18

1. Introduction. This short program compiles a master index for a set of programs that have been processed by CTWILL. To use it, you say, e.g., twinx \*.tex >index.tex. The individual programs should define their names with a line of the form '\def\title{NAME}'.

```
\#include \leqstdio.h>
```

```
\langle4 \rangle\langle Global variables 2)
  \langle5 \ranglemain(argc, argv )
       int argc;
       char *argv [ ];
  {
     \langle9\rangle;
     \{Initialize the data structures 8}{3};
     while (-argc) {
        f \leftarrow \text{fopen} (*++ argv, "r");
       if (\neg f) fprintf (stderr, "twinx: Couldn't open file %s for reading!\n", *argv);
       else {
          \langle Scan file f until coming to the title 3\rangle;
          fclose(f); \nstrong(*argv + strlen(*argv) - 3, "idx", 3); \n<math>f \leftarrow fopen(*argv, "r");if (\neg f) fprintf (stderr, "twinx: Couldn't open file %s for reading!\n", *argv);
          else {
             \langle10\rangle;
             fclose(f);}
       }
     }
     \langle13\rangle;
     return 0;
  }
2. #define buf\_size 100 \rightarrow input lines won't be this long \triangleleft\langle Global variables 2\rangle \equivFILE *f;
  char buf [but\_size];
  char title[buf\_size];
  char cur_name[but_size];
See also sections 7 and 18.
This code is used in section 1.
3. \langle Scan file f until coming to the title 3 \rangle \equivwhile (1) \{if (fgets (buf,buf\_size, f) \equiv \Lambda) {
       fprint(f(siderr, "twinx: \text{``no\_title\_found\_in\_file\_``s}) \n\land \n\mid " *argv); \n\quad title[0] \n\leftarrow \land \text{0''}; \n\text{break};}
     if (strncmp(buf, "\\def\\tilde{\", 11}) \equiv 0) { register char *p, *q;
       for (p \leftarrow \text{buf} + 11, q \leftarrow \text{title}; *p \wedge *p \neq \text{'}'; p++) *q++ \leftarrow *p;*q \leftarrow \text{'\`0'; break;}}
```
} This code is used in section 1. <span id="page-2-0"></span>4. Data structures. Our main task is to collate a bunch of texts associated with keys that have already been sorted. It seems easiest to do this by repeatedly merging the new data into the old, even though this means we'll be passing over some of the same keys 30 times or more; the computer is fast, and this program won't be run often.

Further examination shows that a merging strategy isn't so easy after all, because the sorting done by CTWILL (and by CWEAVE) is weird in certain cases. When two index entries agree except for their "ilk," the order in which they appear in the index depends on the order in which they appear in the program. Thus, they might well appear in different order in two of the indexes we are merging. (There's also another glitch, although not quite as devasting: When two index entries have the same letters and the same ilk, but differ with respect to uppercase versus lowercase, the order in which they appear depends on the hash code used in CWEB's common.w code!)

So we'll use Plan B: All index entries will first be copied into a long list. The list will almost always consist of many sorted sublists, but we will not assume anything about its order. After all the copying has been done, we will use a list-merge sort to finish the job.

The data structure is built from nodes that each contain three pointers. The first pointer is to an id string; the third pointer is to the *next* node; and the second pointer is either *data .s*, a pointer to a string of text, or data  $n$ , a pointer to a node. In the main list, the id fields are the keys of the index, and the data  $n$  fields point to lists of associated texts. In the latter lists, the id fields are the individual program titles, while the data s fields are the texts.

```
\langle Type definitions 4\rangle \equivtypedef union {
    char ∗s;
    struct node struct ∗n;
  } mixed;
  typedef struct node struct {
    char *id;
    mixed data;
    struct node struct ∗next;
  } node;
```
This code is used in section [1](#page-1-0).

<span id="page-3-0"></span>5. We copy strings into blocks of storage that are allocated as needed. Here's a routine that stashes away a given string. It makes no attempt to handle extremely long strings, because such strings will arise only if the input is all screwed up.

## $\# \text{define } string\_block\_size \quad 8192 \quad \Rightarrow \text{ number of bytes per string block } \triangleleft$

```
\langle Procedures 5 \rangle \equivchar *save\_string(s)char ∗s;
   \{register char *D, *q;
      register int l:
      for (p \leftarrow s; *p; p++);
      l \leftarrow p - s + 1;
      if (l > string\_block\_size) {
         fprint(f (sider, "twinx: \Box Huge \Box string \Box '%, 20s... \Box will \Box be \Box truncated!\setminus n", s);l \leftarrow string\_block\_size; \ s[l-1] \leftarrow \text{'\`0';}}
      if (next\_string + l \geq bad\_string) {
         next\_string \leftarrow (char *) \ <i>malloc</i>(string-block_size);if (next\_string \equiv \Lambda) {
            fprint(f, stder, "twinx: \mathcal{N}o_t, \text{enough}, \text{room}, \text{for}, \text{strings!}\ \text{)}; exit(-1);}
         bad\_string \leftarrow next\_string + string\_block\_size;}
      for (p \leftarrow s, q \leftarrow next\_string; *p; p++) *q++ \leftarrow *p;*q \leftarrow \text{'\`0': } next\_string \leftarrow q + 1; return next_string - l;}
See also sections 6, 17, and 20.
This code is used in section 1.
```
6. Nodes are allocated with a similar but simpler mechanism.

```
\#define nodes_per_block 340
\langle Procedures 5 \rangle +\equivnode * new\_node(){
      if (next\_node \equiv bad\_node) {
         next\_node \leftarrow (node *) \ calloc(node\_per\_block, sizeof(node));if (next\_node \equiv \Lambda) {
            fprintf(\mathit{stderr}, "twinx: \text{``Not} \text{``enough} \text{''room} \text{''for} \text{``not} \text{``} \text{''}); \mathit{exit(-2)};}
         bad\_node \leftarrow next\_node + nodes\_per\_block;}
      next-node + \text{+}; \text{ return } next-node - 1;}
7. (Global variables 2 \nleftrightarrow =
```
char  $*next\_string$ ,  $*bad\_string$ ; node ∗next\_node, ∗bad\_node; node *header*;  $\Rightarrow$  the main list begins at *header .next*  $\triangleleft$ node sentinel;  $\triangleright$  intermediate lists will end at this node  $\triangleleft$ 

## <span id="page-4-0"></span>4 DATA STRUCTURES TWINX §8

8. We don't really have to initialize the string and node storage pointers, because global variables are zero already. But we might as well be tidy and state the initial conditions explicitly.

It will be convenient to have extremely small and large keys in the dummy nodes.

 $\langle$  Initialize the data structures  $8 \rangle \equiv$  $next\_string \leftarrow bad\_string \leftarrow \Lambda; next\_node \leftarrow bad\_node \leftarrow \Lambda; header.next \leftarrow \Lambda; header.id \leftarrow "_{\sqcup\sqcup} {\{\cdot\}};$  $\triangleright$  smaller than any valid id  $\triangleleft$ sentinel  $id \leftarrow "\sqcup\{\&200\}"$ ;  $\Rightarrow$  larger than any valid  $id \triangleleft$  $main\_node \leftarrow \& header;$ See also section [19](#page-9-0). This code is used in section [1](#page-1-0).

## 9.  $\langle$  Local variables 9 $\rangle \equiv$

register node \*main\_node;  $\triangleright$  current end of main list  $\triangleleft$ 

This code is used in section [1](#page-1-0).

<span id="page-5-0"></span>10. Copying. Lines in the index file f that we're reading either begin a new entry or continue a long entry. In the first case, the line begins with  $\I$  and then either  $\{\{key\}$  or  $\{\{key\}$  or  $\&\{key\}$ or  $\mathcal{F}_{key}$  or  $\Theta$  and  $k_{\text{red}}$  or just  $\Theta$ . (These correspond to multi-character italic, single-digit italic, typewriter, bold, custom, variable, and roman styles.) In the second case, the line begins with a page number or  $\iota$ [; however, we recognize the second case by the fact that the previous line did not end with a period.

 $\langle$  Copy the index file f into the data structures 10  $\rangle \equiv$ 

while  $(1)$  { register node \* *cur\_node*;

```
if (fgets (but, but\_size, f) \equiv \Lambda) break; \triangleright end of file \triangleleftif (strncmp(buf, "\\I", 2) \equiv 0) {
      \langle Copy a new index entry into cur name and cur node 11;
      main\_node \rightarrow next \leftarrow new\_node(); main\_node \leftarrow main\_node \rightarrow next;main\_node \rightarrow id \leftarrow save\_string(cur\_name); main\_node \rightarrow data.n \leftarrow cur\_node;}
  else if (buf[0] \neq ' \n\infty')fprint(f (siderr, "twinx: _ccouldn't_deal_with_1", 10s...', _{in_uf}file_iks! \n})}
```
This code is used in section [1](#page-1-0).

```
11. \langle Copy a new index entry into cur_name and cur_node 11 \rangle \equivif (buf[4] \neq '{'}) {
      fprint(f (sider, "turnx: \text{min} \text{sing}_\text{u} \text{brace}; \text{``1} \text{le}_\text{u} \text{``s}: \text{``0}.20 \text{s} \dots \text{``\text{``1} * argv, buf}); break;
   }
   { register char *p, *q; register int bal \leftarrow 1;
      cur_name[0] \leftarrow \text{buf}[2]; cur_name[1] \leftarrow \text{buf}[3]; cur_name[2] \leftarrow \{';
      for (p \leftarrow \text{buf} + 5, q \leftarrow \text{cur_name} + 3; *p \wedge (\text{bal} \vee *p \equiv ' \{ ' \}; p++)if (*p \equiv '{'}) bal ++;
         else if (*p \equiv '}'') bal --;
          *q++ \leftarrow *p;}
      if (bal) \{fprint(f (sider, "twinx: \text{unbalanced\_entry} \text{in } \text{if} \text{ile } \text{``%}.20s... \text{'}\text{'"}, *argv, \text{buf}); \text{ break};}
      if (*p++ \neq ', ') {
         fprintf(stderr, "twinx: \text{maxing} \text{ command} \text{in} \text{file} \text{%s}: \text{``%}.20s...'\text{'}n", * \text{arg} v, \text{buf}); \text{break};}
      if (*p++ \neq ' \sqcup') \{fprintf (stderr , "twinx: missing space in file %s: '%.20s...'\n", ∗argv , buf ); break;
      }
      *q ← '\0'; \langle Copy the text part of the index entry into cur_node12\rangle;
   }
```
This code is used in section 10.

<span id="page-6-0"></span>12. When we get here, p points to the beginning of the text following a key in the index. The index entry ends with the next period, possibly several lines hence. In the multiple-line case, cur node will point to the final line, which points to the penultimate line, etc.

 $\langle$  Copy the text part of the index entry into *cur\_node*  $12 \rangle \equiv$ 

```
{ int period_sensed \leftarrow 0;
    node ∗continuation;
     cur\_node \leftarrow new\_node(); cur\_node \rightarrow id \leftarrow save\_string(title); do {
         for (q \leftarrow p; *q \land *q \neq \land \land *q \neq \land \land *q \neq \land \land *q \neq \land \land *q \neq \land \land *q \neq \land *q \neq \landif (*q \equiv ' . ') period_sensed \leftarrow 1;*q \leftarrow \text{'\`0';} \quad cur\_node \neg data.s \leftarrow save\_string(p);if (\text{period}\_\text{sensed}) break;
         continuation \leftarrow new node(); \qquad \triangleright the id field is \Lambda \triangleleftcontinuation \neg next \leftarrow cur-node; cur-node \leftarrow continuation; p \leftarrow buf;} while (fgets (buf,buf\_size, f));if (\neg period\_sensed) {
        fprint(f (siderr, "twinx: {}_bFile_b\%s \quad ended \quad in \_middle \_of \_entry \_for \_s'\&\!\_n", *argv, cur_name);break;
     }
}
```
This code is used in section [11.](#page-5-0)

<span id="page-7-0"></span>13. Sorting. Let us opt for simplicity instead of tuning up for speed. The idea in this step is to take a list that contains k ascending runs and reduce it to a list that contains  $\lceil k/2 \rceil$  runs, repeating until  $k = 1$ . We could make the program about twice as fast if we took the trouble to remember the boundaries of runs on the previous pass; here, every pass will be the same.

 $\langle$  Output the data structures to make a master index 13 $\rangle \equiv$ 

Sort the main list, collapsing entries with the same  $id$  14);

 $\langle$  Output the main list in suitable TFX format [21](#page-9-0) $\rangle$ ;

This code is used in section [1](#page-1-0).

14. The *compare* subroutine, which specifies the relative order of id fields in two nodes, appears below. Let's get the sorting logic right first.

The algorithm is, in fact, rather pretty—I hate to say cute, but that's the word that comes to mind. Some day I must write out the nice invariant relations in these loops. Too bad it's not more efficient.

Remember that header .id is  $-\infty$  and sentinel id is  $+\infty$ . Also remember that the main list begins and ends at the header node.

```
\langle Sort the main list, collapsing entries with the same id \; 14 \rangle \equivmain\_node \rightarrow next \leftarrow \& header;while (1) { register node *p, *q, *r, *s, *t;
```

```
t \leftarrow \& header; r \leftarrow t \neg next;while (1) \{if (r \equiv \& header) break;
         p \leftarrow s \leftarrow r; (Advance s until it exceeds r \leftarrow s-next 15);
         if (r \equiv \& header) break;
         s\text{-}next \leftarrow \&sentinel; \quad q \leftarrow s \leftarrow r; \quad \text{(Advance } s \text{ until it exceeds } r \leftarrow s\text{-}next \quad 15);16} \rangle;t<sup>-next</sup> \leftarrow r;
      }
      if (t \equiv \& header) break;
   }
This code is used in section 13.
```

```
15. \langle Advance s until it exceeds r \leftarrow s-next 15 \rangle \equivdo { register int d;
        r \leftarrow s \rightarrow next; d \leftarrow compare(s, r);if (d > 0) break;
                                                       id > r \rightarrow id \; \triangleleftif (d \equiv 0) {<br>collapse(s, r);
                                             id \leftarrow r \rightarrow id \triangleleft\triangleright put r's data into s's list \trianglelefts<sup>-next</sup> \leftarrow r
                                                 \triangleright node r will be unclaimed garbage \triangleleft}
        else s \leftarrow r; \triangleright this is the normal case, s \rightarrow id \lt r \rightarrow id \lt \pi\} while (1):
This code is used in section 14.
```
<span id="page-8-0"></span>16. Merging takes place in such a way that sorting is stable. Thus, index entries for a key that appears in different programs will remain in the order of the .tex files on the command line.

```
\langle Merge p and q, appending to t 16\rangle \equivdo { register int d;
```

```
d \leftarrow compare(p, q);if (d > 0) { \Rightarrow p-id > q-id \triangleleftt<sup>\rightarrow</sup>next \leftarrow q; t \leftarrow q; q \leftarrow q \rightarrownext;
    }
    else if (d < 0) { \Rightarrow p-id < q-id \triangleleftt<sup>-next</sup> \leftarrow p; \qquad \triangleright pid < q \rightarrow id \; \triangleleftt \leftarrow p; \ \ p \leftarrow p \neg next;}
    else if (p \equiv \&sentinel) break;
    else {
        collapse(p, q); \rightarrow put q's data into p's list \triangleleftq \leftarrow q \rightarrow next;}
\} while (1);
```
This code is used in section [14.](#page-7-0)

17. Comparison is a three-stage process in general. First we compare the keys without regarding case or format type. If they are equal with respect to that criterion, we try again, with case significant. If they are still equal, we look at the format characters (the first two characters of the id field).

```
\langle5 \rangle +\equivint compare (p, q)node *p, *q;
  { register unsigned char *p, *q;
     for (pp \leftarrow (unsigned char *) p-id + 3, qq \leftarrow (unsigned char *) q-id + 3; *pp \wedge ord[*pp] \equiv ord[*qq];
             pp ++, qq ++);
     if (*pp \vee *qq) return ord [*pp] - ord[*qq];
     for (pp \leftarrow (unsigned char *) p-id + 3, qq \leftarrow (unsigned char *) q-id + 3; *pp \wedge *pp \equiv *qq;
             pp ++, qq ++);
     if (*pp \vee *qq) return (int) *pp - (int) *qq;if (p \rightarrow id[0] \neq q \rightarrow id[0]) return p \rightarrow id[0] - q \rightarrow id[0];return p \rightarrow id[1] - q \rightarrow id[1];}
```
18. The collation order follows a string copied from CWEAVE.

 $\langle$  Global variables [2](#page-1-0)  $\rangle$  +≡ char  $collate$  [102];  $\rightarrow$  collation order  $\triangleleft$ char  $ord[256]$ ;  $\Rightarrow$  rank in collation order  $\triangleleft$  <span id="page-9-0"></span>19. The right brace is placed lowest in collating order, because each key is actually followed by a right brace when we are sorting.

Apology: I haven't had time to update this part of the program to allow 8-bit characters. At present the data is assumed to be 7-bit ASCII, as it was in the early versions of CWEAVE.

```
\{Initialize the data structures 8 \} + \equiv
```

```
collate [0] \leftarrow 0; \ \ \text{stropy}(collate + 1,"} \1\2\3\4\5\6\7\10\11\12\13\14\15\16\17\20\21\22\23\24\25\26\27\30\31\32\33\34\
     \35\36\37!\42#$%&'()*+,−./:;<=>?@[\\]^'{|~_abcdefghijklmnopqrstuvwxyz0123456789");
{ register int j;
  for (j \leftarrow 1; \text{ collate}[j]; j++) \text{ ord}[\text{collate}[j]] \leftarrow j;ord [128] ← j; \triangleright this affects the ordering of sentinel id \triangleleftfor (j \leftarrow 'A'; j \leq 'Z'; j++) ord [j] \leftarrow \text{ord}[tolower(j)];}
```
20. When two lists are combined, we put the data from the second node before the data from the first node, because we are going to reverse the order when printing. After this procedure has acted, the field q~ data .n should not be considered an active pointer.

```
\langle5 \rangle +\equivcollapse (p, q)node ∗p, ∗q;
   { register node ∗x;
        for (x \leftarrow q \rightarrow data.n; x \rightarrow next; x \leftarrow x \rightarrow next);
        x\rightarrow next \leftarrow p\rightarrow data.n; \ p\rightarrow data.n \leftarrow q\rightarrow data.n;}
```
21. The only remaining trick is to format the underline characters properly, especially in the "custom" format when they must become x's.

 $\langle$  Output the main list in suitable TEX format 21  $\rangle \equiv$ 

```
{ register node ∗x;
  printf("\\input_0cttwinxmac\n');
  for (x \leftarrow header.next; x \neq \& header; x \leftarrow x \rightarrow next) {
     printf ("\\I"); \langle22\rangle;
     \langle Output the lines of x \rightarrow data.n23\rangle;
  }
  printf("\\ifin\n");
}
```
This code is used in section [13.](#page-7-0)

```
22. \langle Output x\rightarrow id in suitable TEX format 22\rangle \equiv{ register char *p \leftarrow x \rightarrow id;if (*p \equiv ', ') {
        if (*(p+1) \neq ' \cup') goto unknown;
        goto known;
     }
     if (*p \neq '\\') goto unknown;
     switch (*(p+1)) {
     case '\\': case '|': case '.': case '&': case '9': printf ("\\%c", *(p+1)); goto known;
     case '\mathfrak{s}': printf ("\mathfrak{s}');
        for (p + = 3; *p \neq ''; p+)
          if (*p \equiv '') putchar (\cdot x');
           else putchar(*p);
        putchar(3,3'); goto done;
     default: goto unknown;
     }
  unknown: fprintf (stderr, "twinx: ','%s', has unknown format!\n", p);
  known:
     for (p + = 2; *p; p++) {
        if (*p \equiv ') putchar (\' \setminus \ \setminus;
        putchar(*p);}
  done:;
  }
This code is used in section 21.
23. \langle Output the lines of x-data n in reverse order 23 \rangle \equiv{ register node *y \leftarrow x-data.n, *z \leftarrow \Lambda;
     while (y) \{ \text{register node} * w; \}w \leftarrow y\text{-}next; y\text{-}next \leftarrow z; z \leftarrow y; y \leftarrow w;}
     while (z) \{if (z~
id ) printf ("\\unskip, {\\sc %s}~", z~
id );
        fputs(z<sub>+</sub>data.s, stdout); z \leftarrow z<sub>+</sub>next;if (z) putchar('\n\lambdan');
```
}

}

This code is used in section [21.](#page-9-0)

else  $puts(" "$ 

 $r: \underline{14}$ .

<span id="page-11-0"></span>24. Index. argc: [1](#page-1-0).  $argv: \underline{1}, 3, 10, 11, 12.$  $argv: \underline{1}, 3, 10, 11, 12.$  $argv: \underline{1}, 3, 10, 11, 12.$  $argv: \underline{1}, 3, 10, 11, 12.$  $bad\_node: 6, 7, 8.$  $bad\_node: 6, 7, 8.$  $bad\_node: 6, 7, 8.$  $bad\_node: 6, 7, 8.$  $bad\_node: 6, 7, 8.$  $bad\_node: 6, 7, 8.$  $bad\_string: 5, 7, 8.$  $bad\_string: 5, 7, 8.$  $bad\_string: 5, 7, 8.$  $bad\_string: 5, 7, 8.$  $bad\_string: 5, 7, 8.$  $bad\_string: 5, 7, 8.$  $bal: 11.$  $bal: 11.$  $bal: 11.$  $buf: 2, 3, 10, 11, 12.$  $buf: 2, 3, 10, 11, 12.$  $buf: 2, 3, 10, 11, 12.$  $buf: 2, 3, 10, 11, 12.$  $buf: 2, 3, 10, 11, 12.$  $buf: 2, 3, 10, 11, 12.$  $buf: 2, 3, 10, 11, 12.$  $buf: 2, 3, 10, 11, 12.$  $buf: 2, 3, 10, 11, 12.$  $buf: 2, 3, 10, 11, 12.$  $buf: 2, 3, 10, 11, 12.$  $\textit{buf\_size}: \quad 2, 3, 10, 12.$  $\textit{buf\_size}: \quad 2, 3, 10, 12.$  $\textit{buf\_size}: \quad 2, 3, 10, 12.$  $\textit{buf\_size}: \quad 2, 3, 10, 12.$  $\textit{buf\_size}: \quad 2, 3, 10, 12.$  $\textit{buf\_size}: \quad 2, 3, 10, 12.$  $\textit{buf\_size}: \quad 2, 3, 10, 12.$  $\textit{buf\_size}: \quad 2, 3, 10, 12.$ calloc: [6](#page-3-0). collapse: [15,](#page-7-0) [16,](#page-8-0) [20](#page-9-0). collate: [18](#page-8-0), [19](#page-9-0). compare: [14,](#page-7-0) [15](#page-7-0), [16,](#page-8-0) [17.](#page-8-0) continuation: [12.](#page-6-0)  $cur_name: \quad 2, 10, 11, 12.$  $cur_name: \quad 2, 10, 11, 12.$  $cur_name: \quad 2, 10, 11, 12.$  $cur_name: \quad 2, 10, 11, 12.$  $cur_name: \quad 2, 10, 11, 12.$  $cur_name: \quad 2, 10, 11, 12.$  $cur_name: \quad 2, 10, 11, 12.$  $cur_name: \quad 2, 10, 11, 12.$  $cur\_node: 10, 12.$  $cur\_node: 10, 12.$  $cur\_node: 10, 12.$  $cur\_node: 10, 12.$ d:  $\frac{15}{.6}$  $\frac{15}{.6}$  $\frac{15}{.6}$ . data:  $\frac{4}{10}$  $\frac{4}{10}$  $\frac{4}{10}$ , 10, [12,](#page-6-0) [20,](#page-9-0) [23](#page-10-0).  $done: \quad 22.$  $done: \quad 22.$ exit: [5](#page-3-0), [6](#page-3-0).  $f: \underline{2}$  $f: \underline{2}$  $f: \underline{2}$ . fclose: [1](#page-1-0).  $fgets: 3, 10, 12.$  $fgets: 3, 10, 12.$  $fgets: 3, 10, 12.$  $fgets: 3, 10, 12.$  $fgets: 3, 10, 12.$  $fgets: 3, 10, 12.$ fopen: [1](#page-1-0). fprintf: [1](#page-1-0), [3](#page-1-0), [5](#page-3-0), [6,](#page-3-0) [10,](#page-5-0) [11,](#page-5-0) [12,](#page-6-0) [22.](#page-10-0)  $fputs: 23.$  $fputs: 23.$  $fputs: 23.$ header:  $\overline{7}$ , [8](#page-4-0), [14](#page-7-0), [21.](#page-9-0)  $id: \underline{4}, 8, 10, 12, 14, 15, 16, 17, 19, 22, 23.$  $id: \underline{4}, 8, 10, 12, 14, 15, 16, 17, 19, 22, 23.$  $id: \underline{4}, 8, 10, 12, 14, 15, 16, 17, 19, 22, 23.$  $id: \underline{4}, 8, 10, 12, 14, 15, 16, 17, 19, 22, 23.$  $id: \underline{4}, 8, 10, 12, 14, 15, 16, 17, 19, 22, 23.$  $id: \underline{4}, 8, 10, 12, 14, 15, 16, 17, 19, 22, 23.$  $id: \underline{4}, 8, 10, 12, 14, 15, 16, 17, 19, 22, 23.$  $id: \underline{4}, 8, 10, 12, 14, 15, 16, 17, 19, 22, 23.$  $id: \underline{4}, 8, 10, 12, 14, 15, 16, 17, 19, 22, 23.$  $id: \underline{4}, 8, 10, 12, 14, 15, 16, 17, 19, 22, 23.$  $id: \underline{4}, 8, 10, 12, 14, 15, 16, 17, 19, 22, 23.$  $id: \underline{4}, 8, 10, 12, 14, 15, 16, 17, 19, 22, 23.$  $id: \underline{4}, 8, 10, 12, 14, 15, 16, 17, 19, 22, 23.$  $id: \underline{4}, 8, 10, 12, 14, 15, 16, 17, 19, 22, 23.$  $j: \underline{19}$ .  $known: \underline{22}.$  $l: \underline{5}.$  $l: \underline{5}.$  $l: \underline{5}.$  $main: \underline{1}.$  $main: \underline{1}.$  $main: \underline{1}.$ main\_node: [8,](#page-4-0) [9](#page-4-0), [10,](#page-5-0) [14](#page-7-0). malloc: [5](#page-3-0). mixed:  $4$ .  $n: \underline{4}.$  $n: \underline{4}.$  $n: \underline{4}.$  $new-node: 6, 10, 12.$  $new-node: 6, 10, 12.$  $new-node: 6, 10, 12.$  $new-node: 6, 10, 12.$  $new-node: 6, 10, 12.$  $new-node: 6, 10, 12.$  $new-node: 6, 10, 12.$ next:  $\underline{4}$ , 7, 8, 10, 12, 1[4,](#page-2-0) [15](#page-7-0), [16,](#page-8-0) [20](#page-9-0), [21,](#page-9-0) [23](#page-10-0). next\_node:  $6, 7, 8$  $6, 7, 8$  $6, 7, 8$  $6, 7, 8$ . next\_string:  $5, 7, 8$  $5, 7, 8$  $5, 7, 8$  $5, 7, 8$ . node: [4,](#page-2-0) [6](#page-3-0), [7,](#page-3-0) [9](#page-4-0), [10](#page-5-0), [12,](#page-6-0) [14](#page-7-0), [17,](#page-8-0) [20](#page-9-0), [21,](#page-9-0) [23](#page-10-0). node\_struct:  $4$ .  $nodes\_per\_block: 6$  $nodes\_per\_block: 6$ . ord: [17](#page-8-0), [18](#page-8-0), [19](#page-9-0). p: [3](#page-1-0), [5](#page-3-0), [11,](#page-5-0) [14](#page-7-0), [17](#page-8-0), [20,](#page-9-0) [22](#page-10-0). period\_sensed: [12.](#page-6-0) pp: [17](#page-8-0). printf: [21,](#page-9-0) [22,](#page-10-0) [23.](#page-10-0) putchar: [22](#page-10-0), [23](#page-10-0). puts:  $23$ . q:  $\frac{3}{5}$  $\frac{3}{5}$  $\frac{3}{5}$ ,  $\frac{11}{14}$  $\frac{11}{14}$  $\frac{11}{14}$ ,  $\frac{14}{17}$  $\frac{14}{17}$  $\frac{14}{17}$ ,  $\frac{20}{14}$ .  $qq: \quad \underline{17}.$ 

 $s: \underline{4}, \underline{5}, \underline{14}.$  $s: \underline{4}, \underline{5}, \underline{14}.$  $s: \underline{4}, \underline{5}, \underline{14}.$ save\_string:  $\underline{5}$  $\underline{5}$  $\underline{5}$ , [10,](#page-5-0) [12](#page-6-0). sentinel: [7,](#page-3-0) [8](#page-4-0), [14,](#page-7-0) [16](#page-8-0), [19.](#page-9-0) stderr: [1](#page-1-0), [3](#page-1-0), [5](#page-3-0), [6](#page-3-0), [10](#page-5-0), [11](#page-5-0), [12](#page-6-0), [22](#page-10-0). stdout: [23.](#page-10-0) strcpy: [19.](#page-9-0)  $string\_block\_size:$  [5](#page-3-0). strlen: [1.](#page-1-0) strncmp: [3](#page-1-0), [10](#page-5-0). strncpy: [1](#page-1-0). t:  $14$ . *title*:  $\frac{2}{3}$  $\frac{2}{3}$  $\frac{2}{3}$  $\frac{2}{3}$  $\frac{2}{3}$ , 3, [12](#page-6-0). tolower: [19](#page-9-0). unknown:  $22$ . w: [23](#page-10-0).  $x: \quad 20, \ \frac{21}{1}$  $x: \quad 20, \ \frac{21}{1}$  $x: \quad 20, \ \frac{21}{1}$  $x: \quad 20, \ \frac{21}{1}$  $x: \quad 20, \ \frac{21}{1}$ .  $y: \quad 23.$  $y: \quad 23.$  $y: \quad 23.$ z: [23](#page-10-0).

 $\langle \text{Advance } s \text{ until it exceeds } r \leftarrow s \text{-} next \quad 15 \rangle$  $\langle \text{Advance } s \text{ until it exceeds } r \leftarrow s \text{-} next \quad 15 \rangle$  $\langle \text{Advance } s \text{ until it exceeds } r \leftarrow s \text{-} next \quad 15 \rangle$  Used in section [14](#page-7-0).

- $\langle$  Copy a new index entry into *cur name* and *cur node* [11](#page-5-0) Used in section [10](#page-5-0).
- $\langle$  Copy the index file f into the data structures [10](#page-5-0) Used in section [1](#page-1-0).
- $\langle$  Copy the text part of the index entry into *cur node* [12](#page-6-0) Used in section [11](#page-5-0).
- $\langle$  Global variables [2](#page-1-0), [7](#page-3-0), [18](#page-8-0) $\rangle$  Used in section [1](#page-1-0).
- $\langle$  Initialize the data structures [8](#page-4-0), [19](#page-9-0) $\rangle$  Used in section [1](#page-1-0).
- $\langle$  Local variables  $9$  Used in section [1](#page-1-0).
- $\langle \text{Merge } p \text{ and } q, \text{ appending to } t \text{ 16} \rangle$  $\langle \text{Merge } p \text{ and } q, \text{ appending to } t \text{ 16} \rangle$  $\langle \text{Merge } p \text{ and } q, \text{ appending to } t \text{ 16} \rangle$  Used in section [14](#page-7-0).
- $\langle$  Output the data structures to make a master index [13](#page-7-0) Used in section [1](#page-1-0).
- $\langle$  Output the lines of  $x \rightarrow data.n$  in reverse order [23](#page-10-0) $\rangle$  Used in section [21](#page-9-0).
- $\langle$  Output the main list in suitable TEX format [21](#page-9-0) $\rangle$  Used in section [13](#page-7-0).
- $\langle$  Output  $x$ <sup>-id</sup> in suitable TEX format [22](#page-10-0)  $\rangle$  Used in section [21](#page-9-0).
- $\langle$  Procedures [5](#page-3-0), [6](#page-3-0), [17](#page-8-0), [20](#page-9-0) $\rangle$  Used in section [1](#page-1-0).
- $\langle$  Scan file f until coming to the title [3](#page-1-0) $\rangle$  Used in section [1](#page-1-0).
- $\langle$  Sort the main list, collapsing entries with the same id [14](#page-7-0) Used in section [13](#page-7-0).
- $\langle$  Type definitions [4](#page-2-0) $\rangle$  Used in section [1](#page-1-0).